# **Shakeout Winlink Exercise, October 19, 2023**

Exercise ID: 2023SHAKEOUT

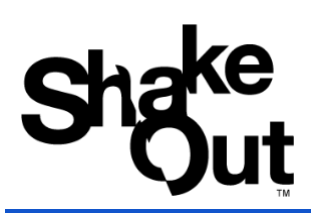

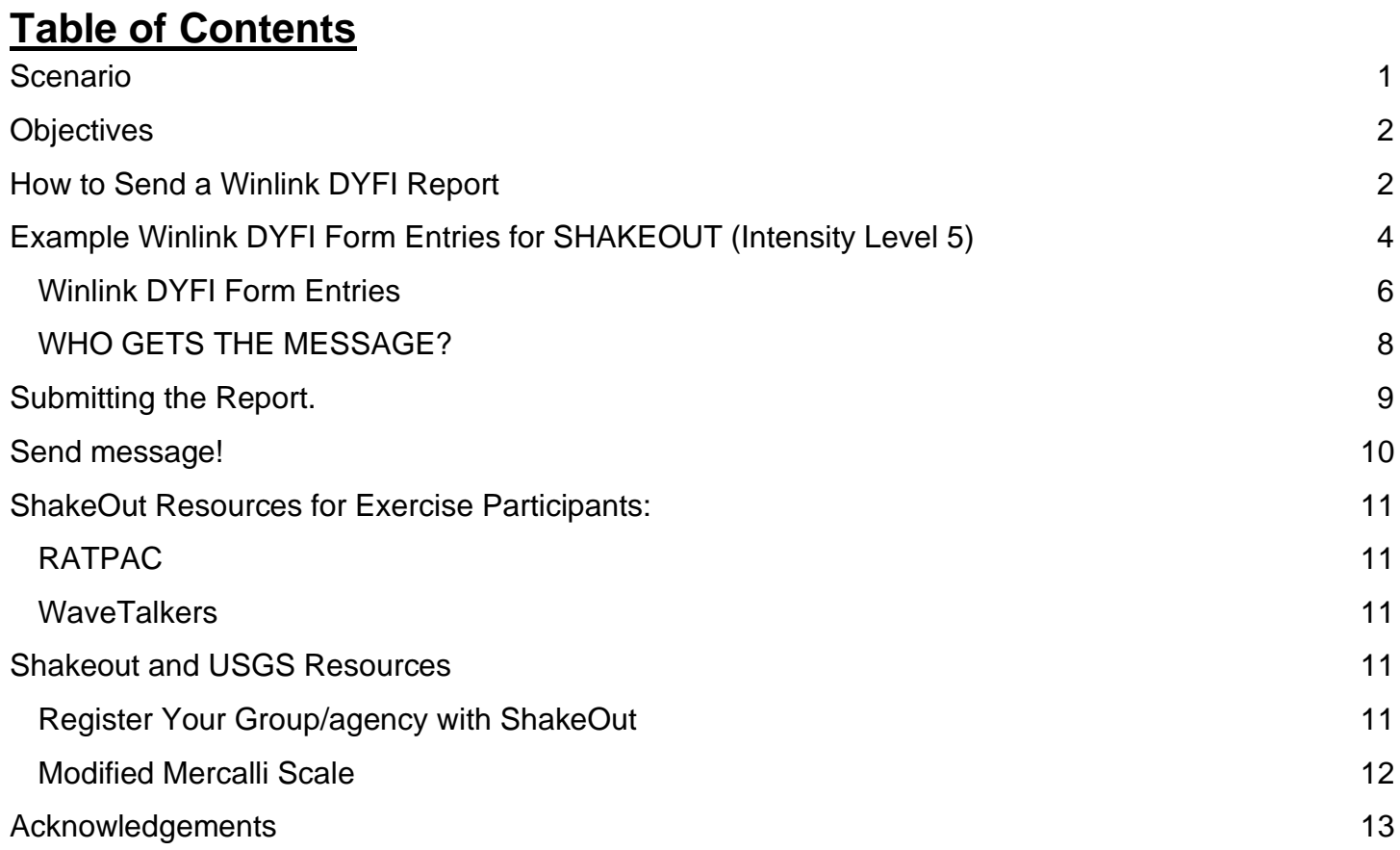

### <span id="page-0-0"></span>**Scenario**

On October 19, at 10:19 AM your local time an earthquake with Modified Mercalli [Intensity 5+](https://www.usgs.gov/programs/earthquake-hazards/modified-mercalli-intensity-scale) rocks your area.

### **Please use the Winlink Express to send a USGS DYFI Exercise report with Exercise ID: 2023SHAKEOUT to USGS**.

# <span id="page-1-0"></span>**Objectives**

.

- Send a **Winlink DYFI report to USGS** and tactical address, QUAKE-23, within 1 (one) hour of the earthquake at 1019 your local time.
	- *Note: It is okay to send your DYFI report later in the day. Some radio operators send their reports after work, for example. But please ensure that your time is 10:19 on the report, regardless.*
	- We coordinated the **Exercise ID 2023SHAKEOUT** with USGS to make Shakeout reports easy to identify. Please use it!
- Use RF if you can, but Telnet is okay, too.

## <span id="page-1-1"></span>How to Send a Winlink DYFI Report

Note: Please also ensure that your Winlink Express is a current version. The version number is in the top left of the main window. Example: Winlink Express 1.7.9.1. Form updates are very important as well, and also update, automatically.

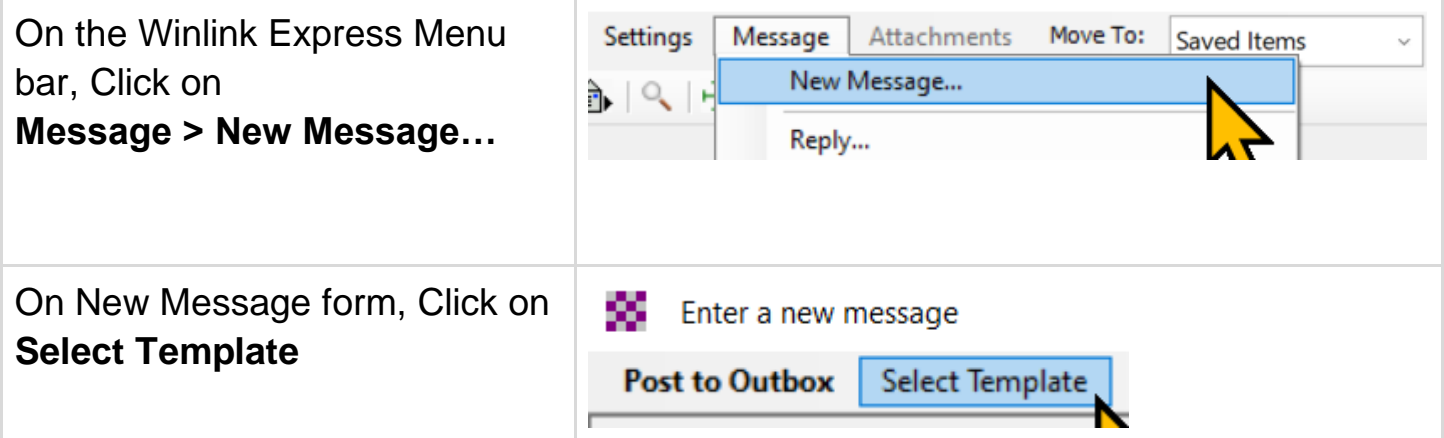

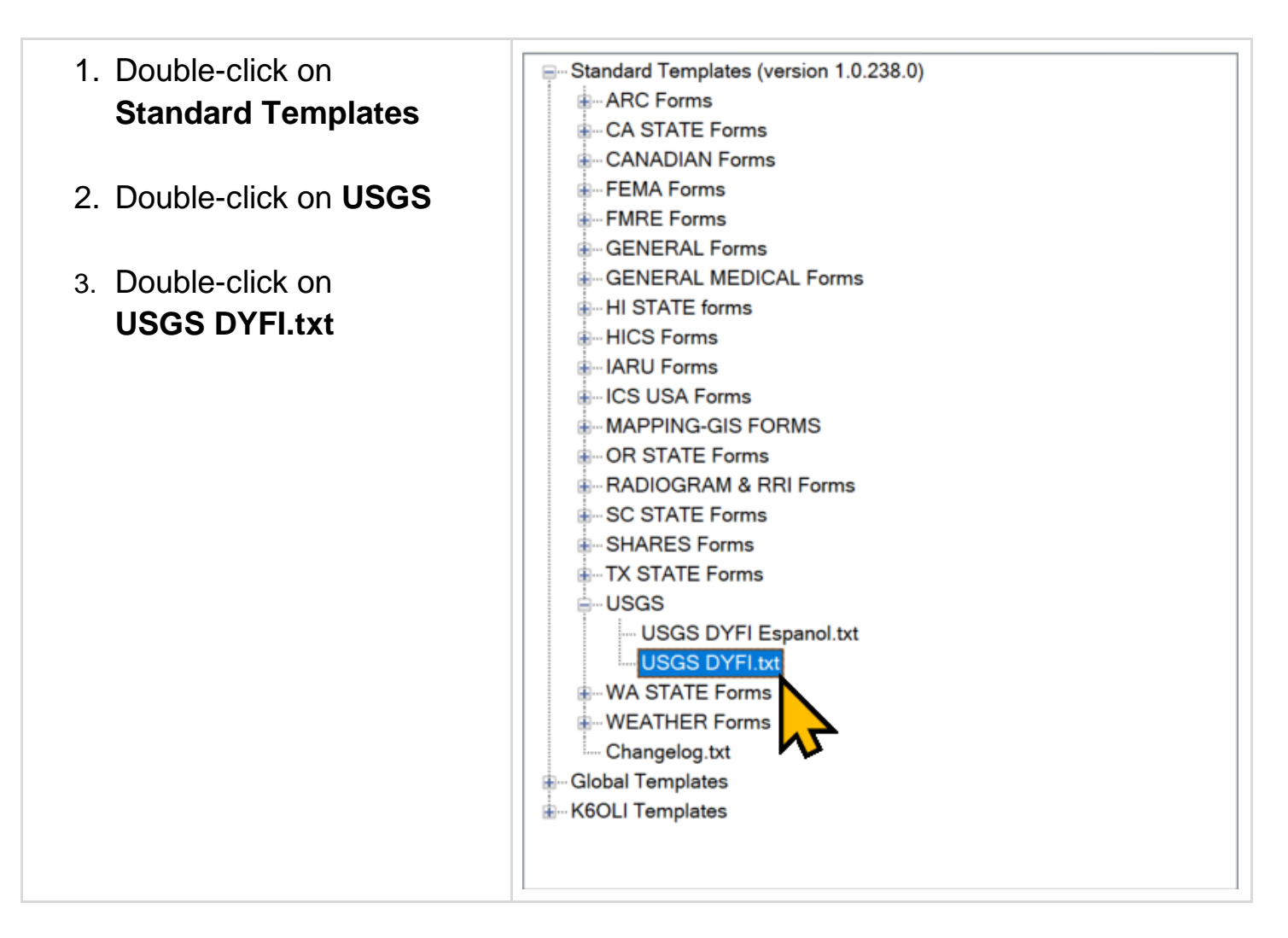

### **After double clicking on USGS DYFI TXT, the report below will appear in your web browser**.

Fill out the form as shown in the example below if you wish to use the minimum default values of a Level 5 Intensity. Items highlighted in YELLOW should be entered as noted below.

Lastly, regardless of when you fill out the DYFI report, please set the **Date** and **Time** to **10/19/2023**, at **1019** local time for this exercise.

# <span id="page-3-0"></span>Example Winlink DYFI Form Entries for SHAKEOUT (Intensity Level 5)

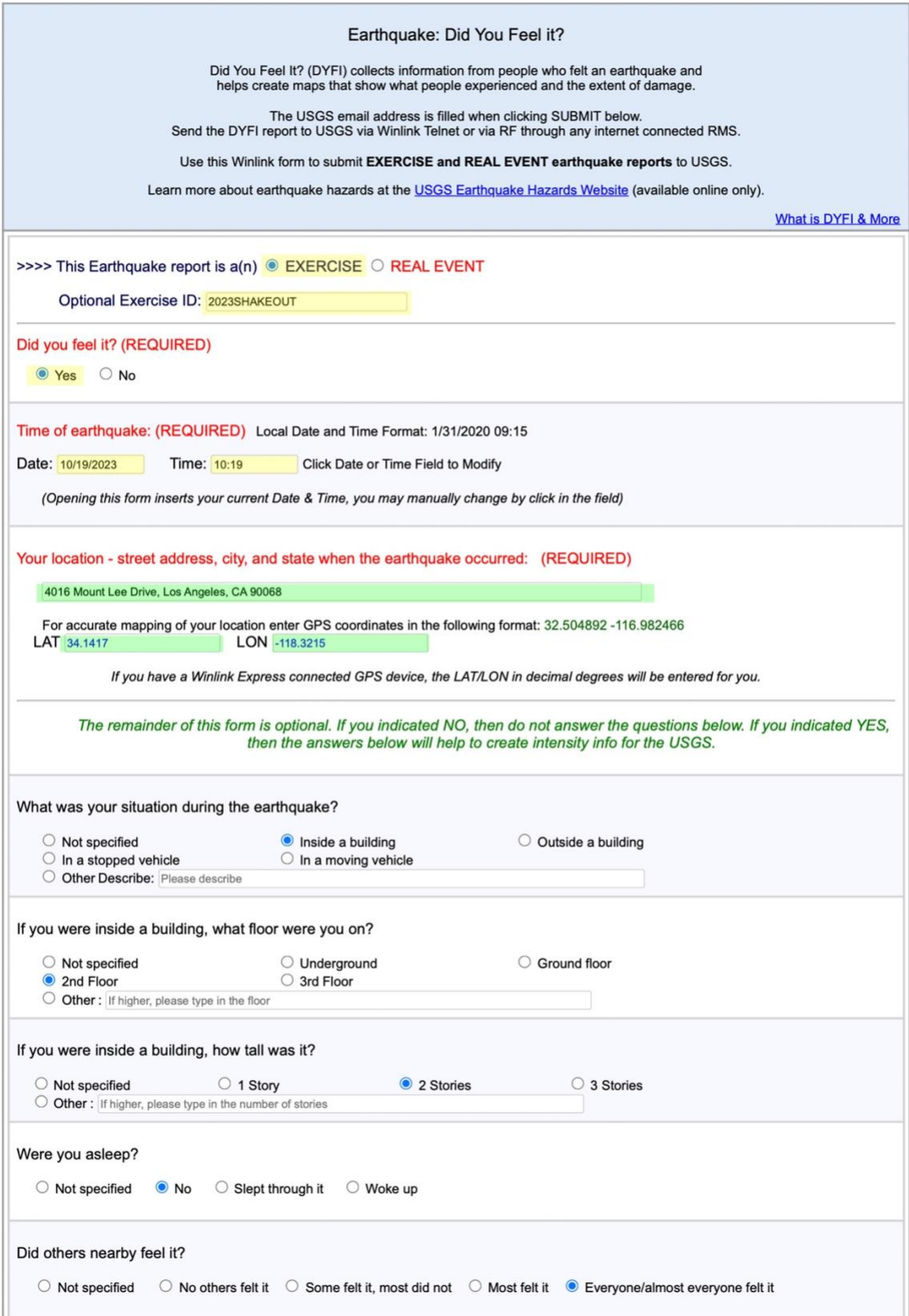

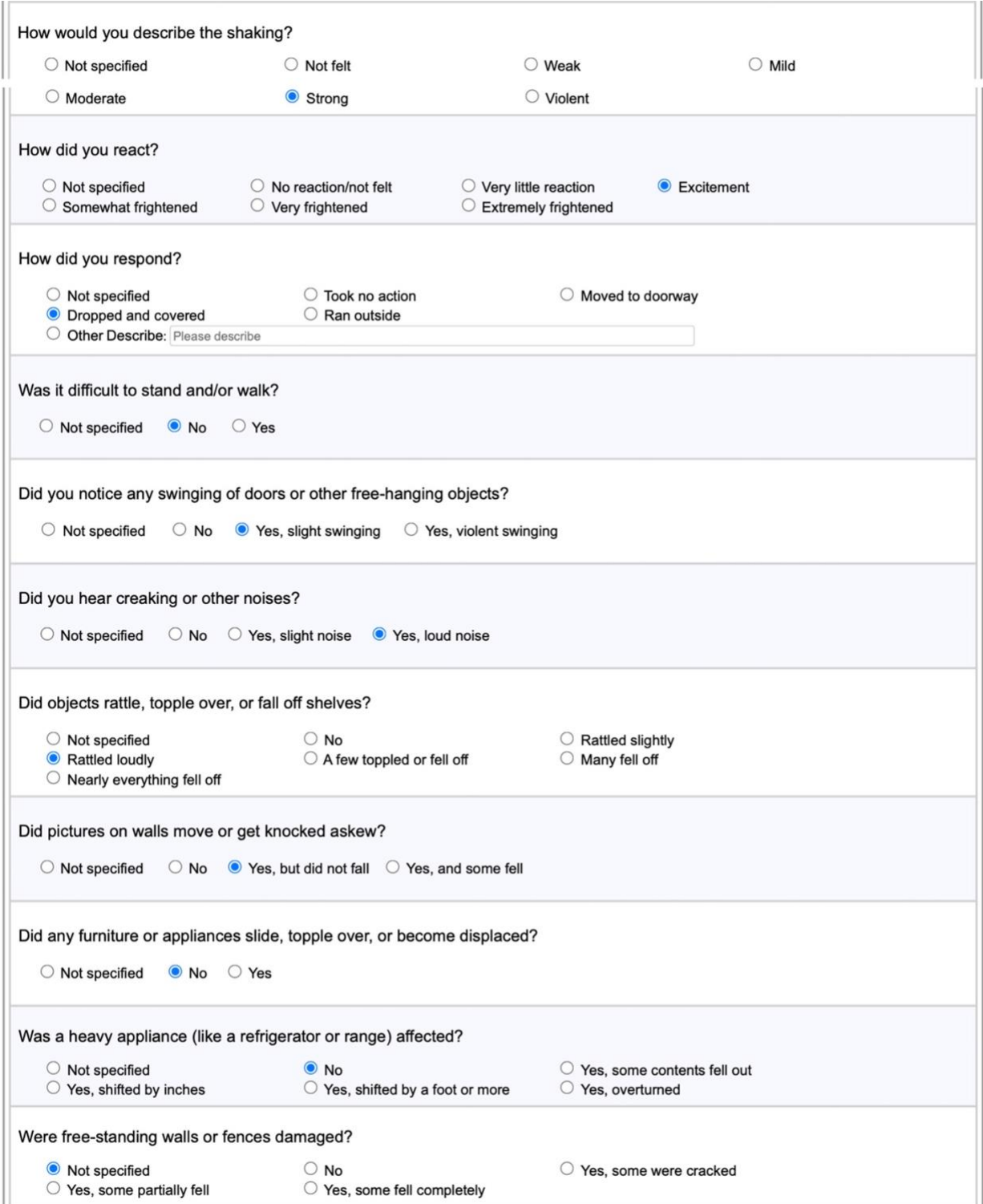

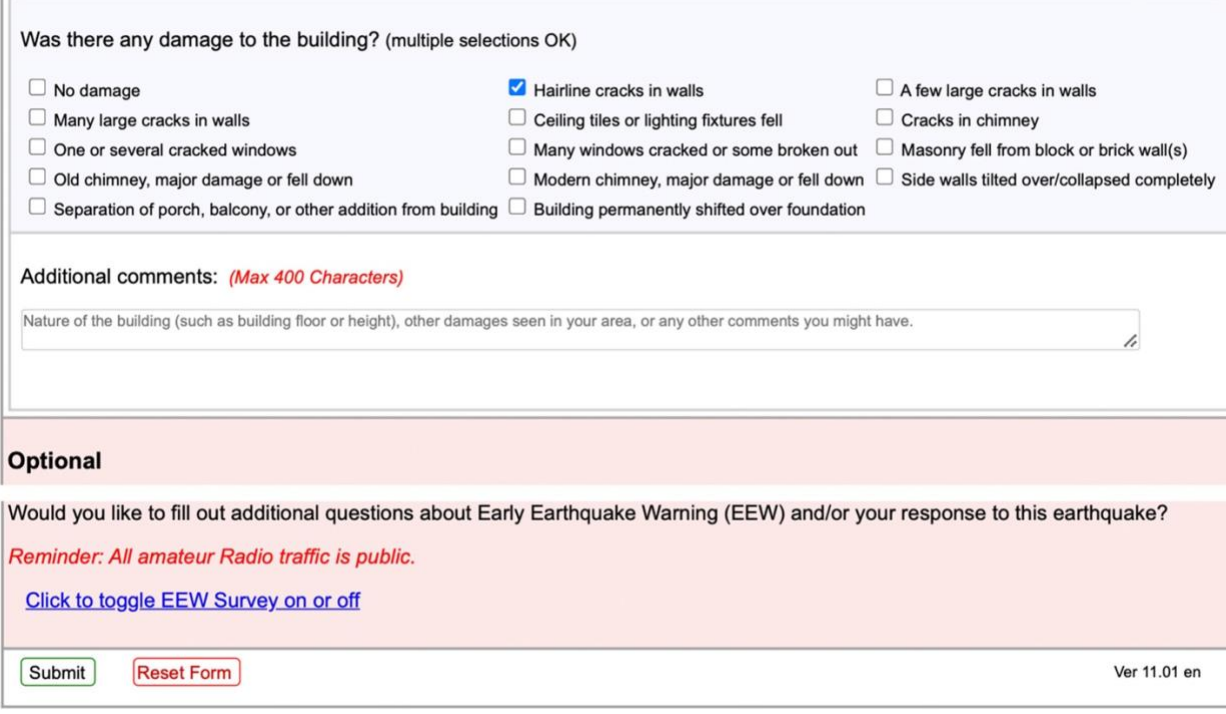

## <span id="page-5-0"></span>**Winlink DYFI Form Entries**

Entries highlighted in YELLOW are the same for all Shakeout participants using Winlink. Entries highlighted in GREEN are user specific.

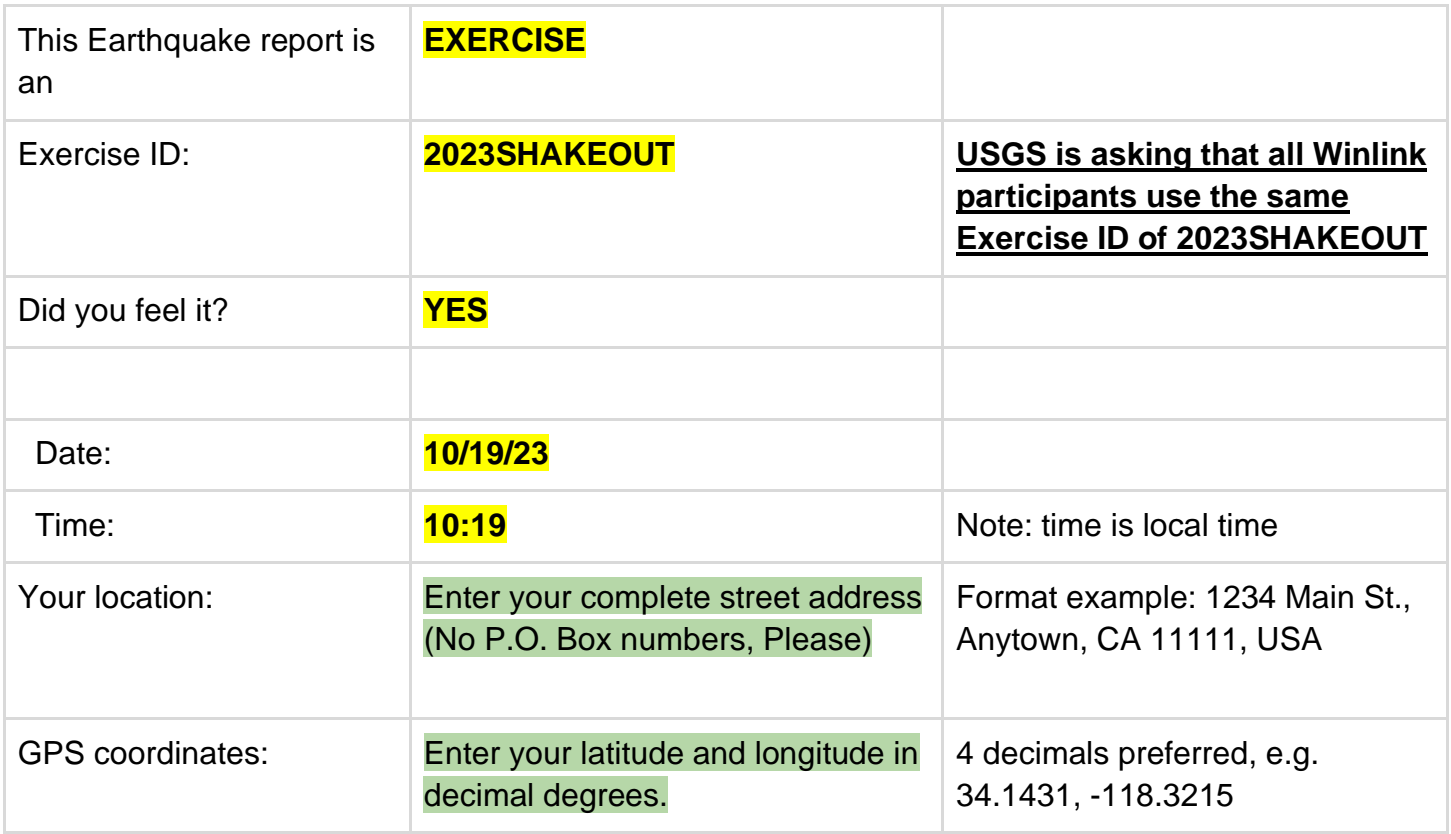

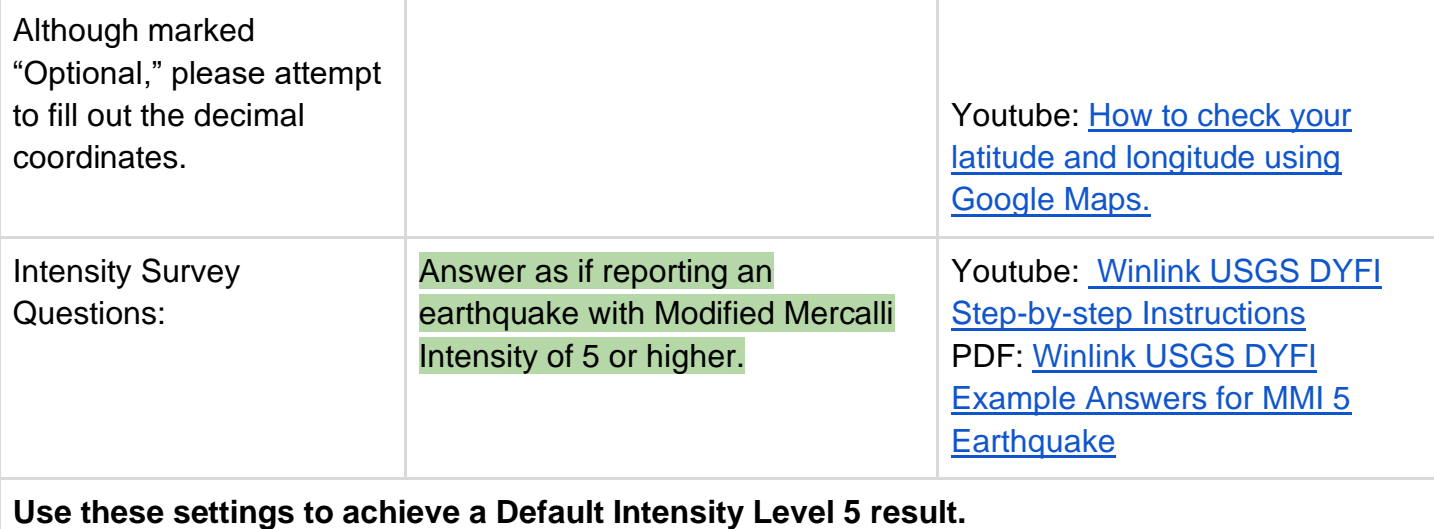

- What was your situation during the earthquake? **Inside Building**
- If you were inside a building, what floor were you on? **2 nd Floor**
- If you were inside a building, how tall was it? **2 stories**
- Were you asleep? **NO**
- Did others feel it? **Everyone/most everyone felt it**
- How would you describe the shaking? **Strong**
- How did you react? **Excitement**
- How did you respond? **Dropped and Covered**
- Was it difficult to stand/and or walk? **NO**
- Did you notice any swinging of door or other free-hanging objects? **Yes, slightly Swinging**
- Did you hear any creaking or other noise? **Yes, Loud noise**
- Did objects rattle, topple over, or fall off shelves**? Rattled loudly**
- Did Pictures on walls move or get knocked askew? **Yes, but did not fall''**
- Did any Furniture or appliances slide, topple over or become displaced? **NO**
- Was a heavy appliance (lie a refrigerator or range) affected? **NO**
- Were free standing walls or fences damaged? **Not specified**
- Was there any damage to the building? **Hairline cracks in walls**

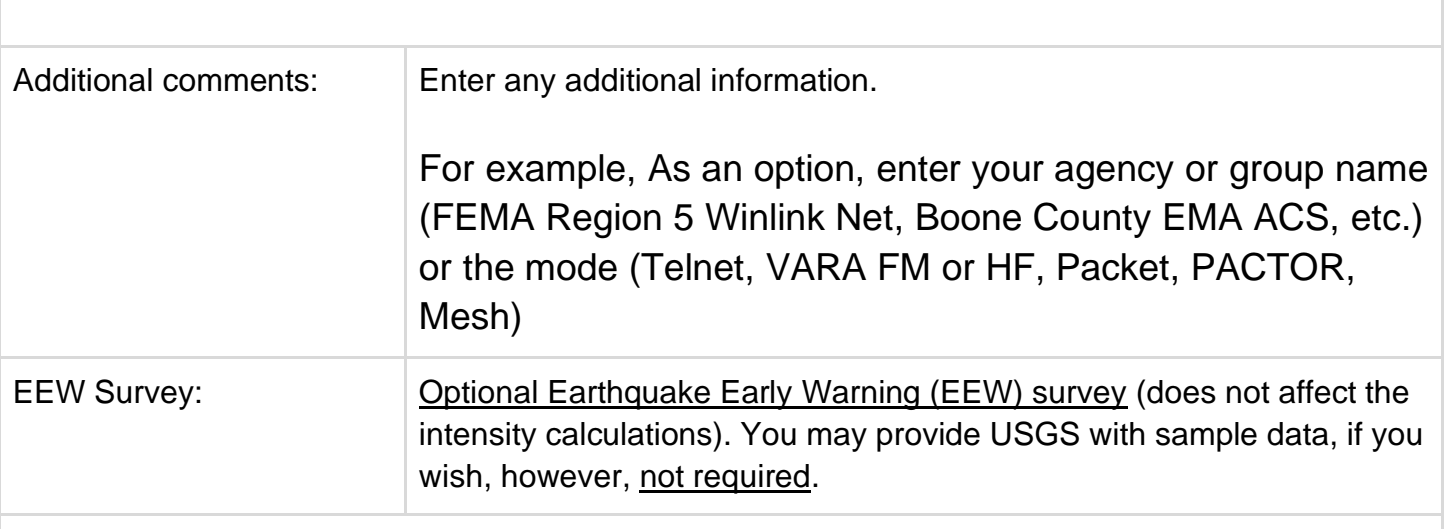

# **ONCE you have filled out the Report, Click on SUBMIT, but first review "WHO GETS THE MESSAGE" and "Submitting the Report" (below).**

Once you Submit the Form, the Intensity level will appear. Click on CONTINUE. Then close the Browser.

You will see the outgoing message. Then **Post to OUTBOX.** (For more detailed information, see the sample report on page 8)

### <span id="page-7-0"></span>**WHO GETS THE MESSAGE?**

**Winlink DYFI Message To and CC (VERY IMPORTANT: Please manually add the Tactical Address QUAKE-23 to the CC of the Message).**

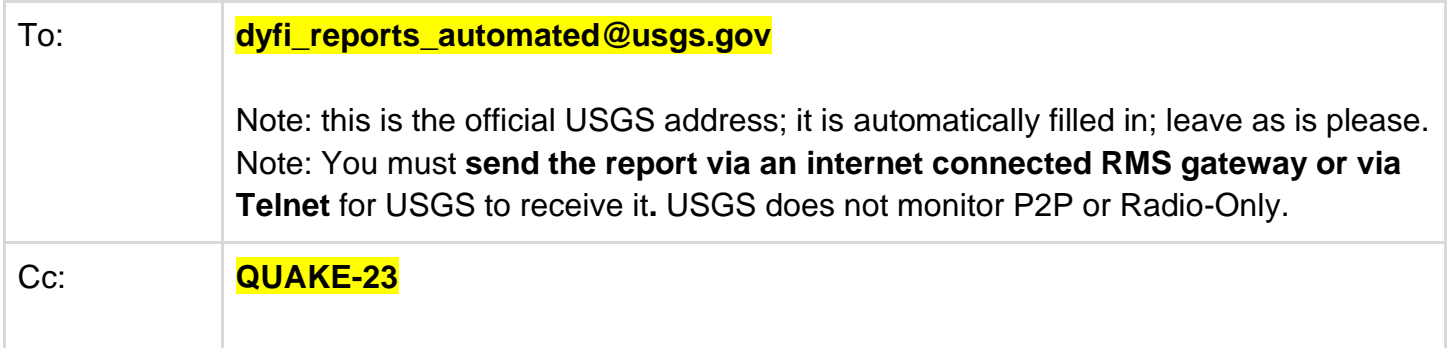

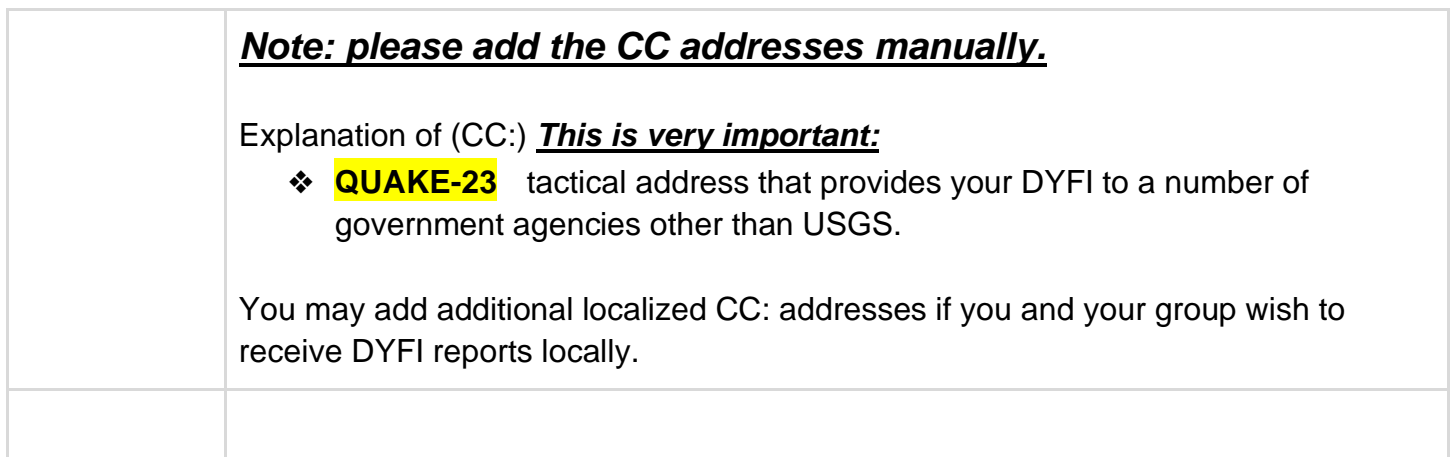

## <span id="page-8-0"></span>Submitting the Report.

Once responses are complete, please **Submit.** The resulting intensity level will appear, then click on Continue.

#### Did You Feel It - Intensity

Below is an estimate of the intensity you reported from your location. Click Continue to submit your report.

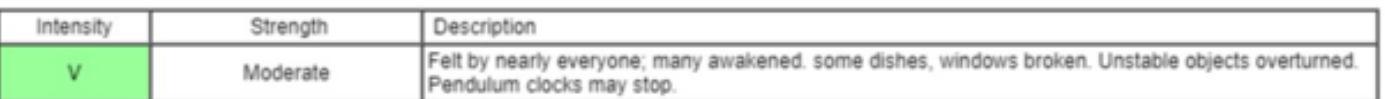

To complete your form submission, click Continue and close the open browser window. You will return to the new message window so you can post your message to the outbox.

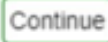

# **Close your Browser, and view the message. Place the Tactical address, QUAKE-23 in the CC: and Post to Outbox.**

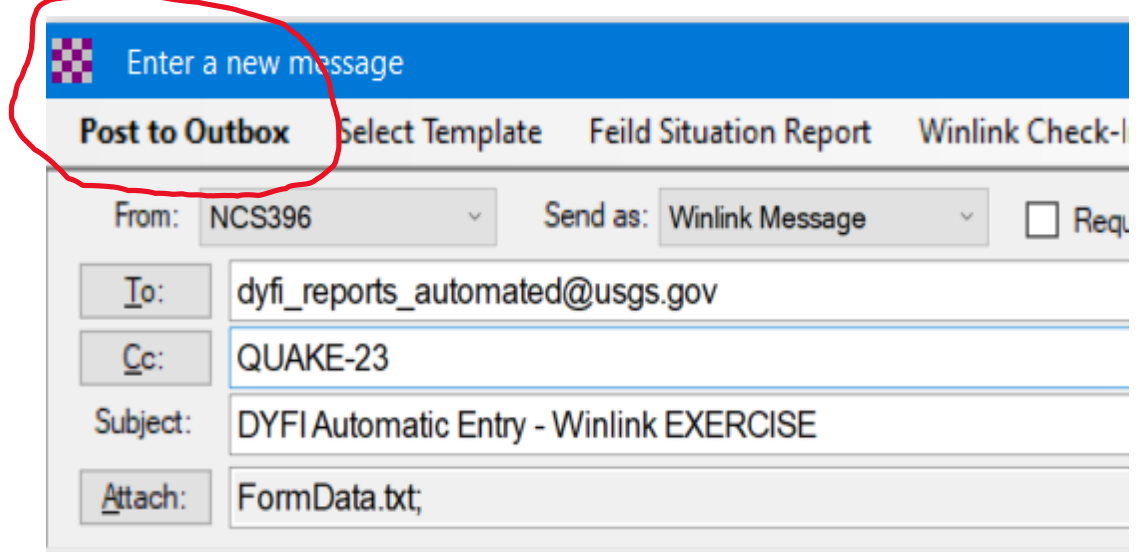

# <span id="page-9-0"></span>Send message!

<span id="page-10-0"></span>ShakeOut Resources for Exercise Participants:

# <span id="page-10-1"></span>**RATPAC**

<span id="page-10-2"></span>[Planning for the Great California Shakeout '22](https://youtu.be/ilIdXsLlFjU)

# **WaveTalkers**

Check out the [WaveTalkers Shakeout presentation by Oliver,](https://youtu.be/IlLXriPkn3c) K6OLI.

**Chapters** [ShakeOut Exercise for Volunteer Radio Groups](https://youtu.be/IlLXriPkn3c?t=615) (10:15) [Survey and Respond with Winlink](https://youtu.be/IlLXriPkn3c?t=1013) (16:53) [Winlink GPS Information](https://youtu.be/IlLXriPkn3c?t=2041) (34:00) [Winlink DYFI Form Step-by-step Walk-through](https://youtu.be/IlLXriPkn3c?t=2041) (35:34) [Mapping Received DYFI Reports Locally in Winlink](https://youtu.be/IlLXriPkn3c?t=2971) (49:31) [Questions and Answers Session](https://youtu.be/IlLXriPkn3c?t=3214) (53:34)

# <span id="page-10-3"></span>Shakeout and USGS Resources

# <span id="page-10-4"></span>**Register Your Group/agency with ShakeOut**

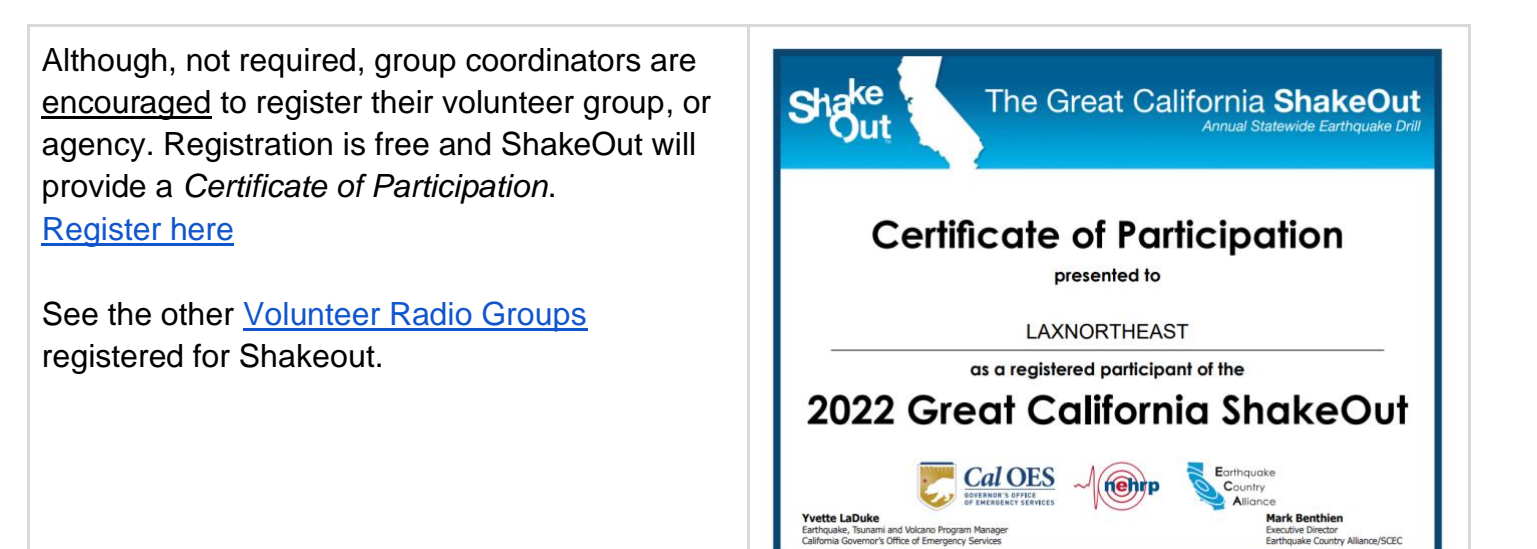

# <span id="page-11-0"></span>**Modified Mercalli Scale**

### **Modified Mercalli Intensity**

Table below shows the Modified Mercalli Intensity scale, which describes the intensity of earthquake shaking and the effects of that shaking at a given place.

Modified Mercalli Intensity (MMI) is based on human perception and traditionally designated by Roman numerals (for example, IV, V, and VI), however the ShakeAlert system uses instrumental measurements to estimate "instrumental intensity and uses Arabic numbers for example, 4, 5 and 6

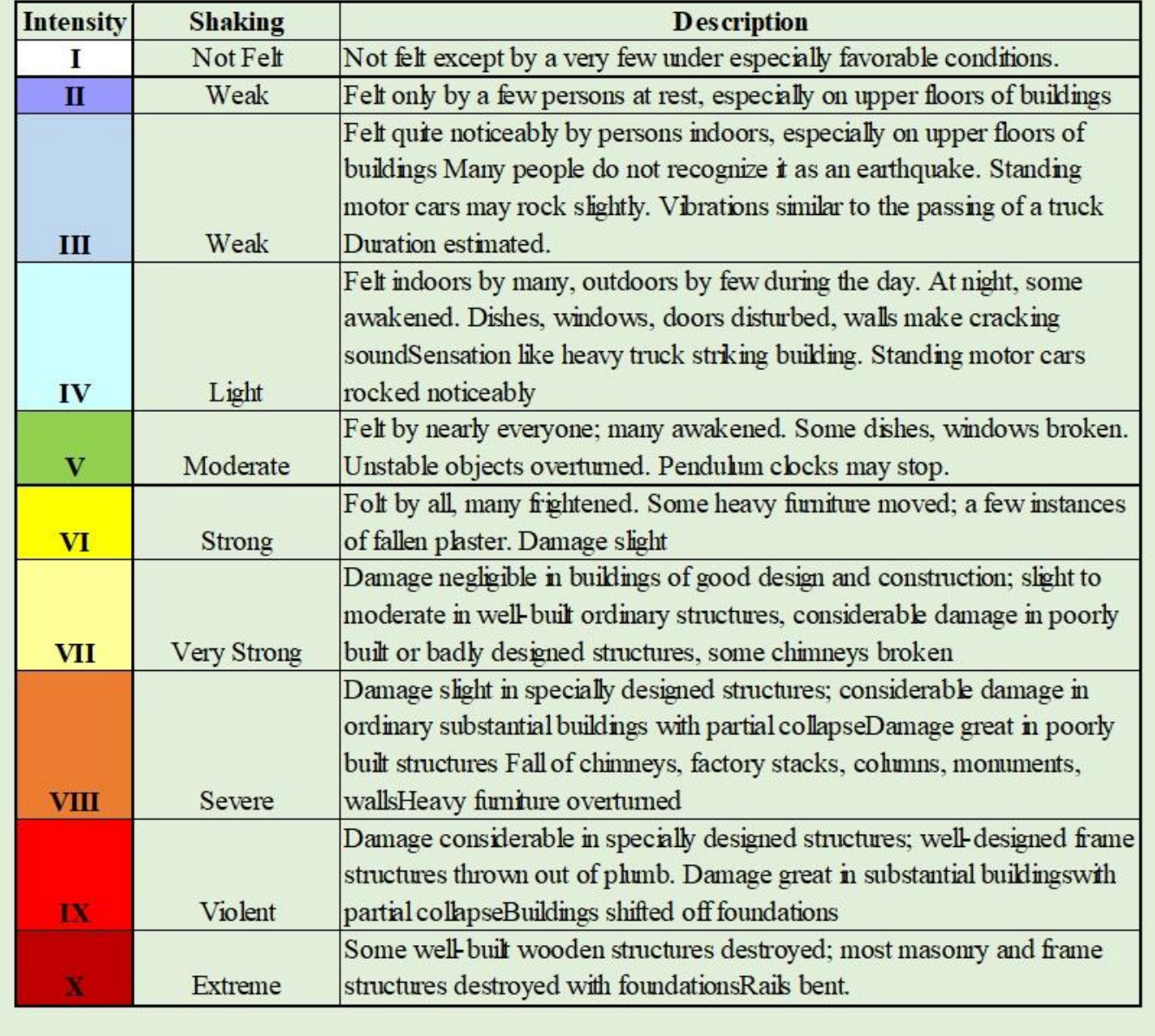

More information: [https://www.usgs.gov/programs/earthquake-hazards/modified-mercalli-intensity](https://www.usgs.gov/programs/earthquake-hazards/modified-mercalli-intensity-scale)[scale](https://www.usgs.gov/programs/earthquake-hazards/modified-mercalli-intensity-scale)

### <span id="page-12-0"></span>Acknowledgements

The ARSFI, which operates and funds Winlink, would like to acknowledge Oliver Dully, K6OLI, Greg Kruckewitt, KG6SJT, and Phil Sherrod, W4PHS, for their major contribution in the development and use of the DYFI Report as a function of Winlink, all with the cooperation and collaboration with USGS. Much thanks also go to Chris Mattia, W6AH, for his editorial work with this project.

Much thanks go to the 10 FEMA Regional RECCWG's, and their stakeholders, CISA SHARES, the ARRL, and many other organizations for their part in presenting this exercise to potential participants.